# **SECOGNOS**

## Apache Cassandra

Código: CASDB-001 **Propuesta de Valor:** OTROS CURSOS DE CAPACITACIÓN TECNOLÓGICA **Duración:** 32 Horas

cassan

Apache Cassandra es un sistema de administración de base de datos de código abierto que es mejor conocido por su alta disponibilidad y escalabilidad en múltiples servidores básicos y centros de información. Esta capacitación abarca todas las facetas de la gestión de bases de datos, incluida la arquitectura, la instalación, el modelado de datos, la supervisión, el mantenimiento y otras operaciones de Cassandra. Este curso de Cassandra es más adecuado para profesionales que aspiran a una carrera en bases de datos, administradores de tareas, desarrolladores de TI, probadores, analistas de sistemas.

Instalar y configurar Cassandra como un DBMS distribuido. Decida hacer aplicaciones usando el backend de Cassandra. Eliminar datos usando Tombstones. Ejecute la configuración del clúster de varios nodos. Monitorear y mantener la base de datos utiliza diferentes herramientas disponibles. Copia de seguridad, restauración y ajuste del rendimiento de la base de datos.

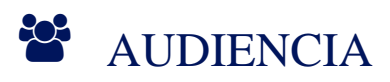

- Profesionales que aspiran a una carrera en bases de datos.
- Administradores de tareas.
- Desarrolladores de TI
- Testers
- Analistas de sistemas.

### **PRE REQUISITOS**

Comprensión de los conceptos de base de datos.

<sup>©</sup> OBJETIVOS

## **Z COGNOS**

- Estudiar para instalar y configurar Cassandra como un DBMS distribuido.
- Decidir hacer aplicaciones usando el backend de Cassandra.
- Eliminar datos usando Tombstones.
- Ejecute la configuración del clúster de varios nodos.
- Monitorear y mantener la base de datos utiliza diferentes herramientas disponibles.
- Copia de seguridad, restauración y ajuste del rendimiento de la base de datos.

### **F** CERTIFICACIÓN DISPONIBLE

Certificado oficial de **COGNOS**.

## *D* CONTENIDO

#### 1. INTRODUCCIÓN APACHE CASSANDRA

- 1.1. INTRODUCCIÓN A CASSANDRA
- 1.2. ¿ENTENDER QUÉ ES CASSANDRA?
- 1.3. ¿APRENDER PARA QUÉ SE USA CASANDRA?
- 1.4. TEOREMA CAP
- 1.5. ARQUITECTURA DE CLÚSTER
- 1.6. CONSISTENCIA EVENTUAL
- 1.7. COMPRENDER LOS REQUISITOS DEL SISTEMA
- 1.8. ENTENDIENDO NUESTRO LABORATORIO

#### 2. PRIMEROS PASOS CON CASSANDRA

- 2.1. COMPRENSIÓN DE CASSANDRA COMO BASE DE DATOS DISTRIBUIDA
- 2.2. SNITCH
- 2.3. GOSSIP
- 2.4. APRENDER CÓMO SE DISTRIBUYEN LOS DATOS
- 2.5. REPLICACIÓN
- 2.6. NODOS VIRTUALES

#### 3. INSTALACIÓN DE CASSANDRA

- 3.1. DESCARGANDO CASSANDRA
- 3.2. JAVA
- 3.3. COMPRENDER LOS ARCHIVOS DE CONFIGURACIÓN DE CASSANDRA
- 3.4. MODO DE FONDO Y PRIMER PLANO DE CASSANDRA
- 3.5. COMPROBANDO EL ESTADO DE CASSANDRA
- 3.6. ACCESO Y COMPRENSIÓN DE LA ESTRUCTURA DEL REGISTRO

#### 4. COMUNICARSE CON CASSANDRA

- 4.1. USANDO CQLSH
- 4.2. CREAR UNA BASE DE DATOS
- 4.3. DEFINICIÓN DE UN KEYSPACE

## **LEOGNOS**

- 4.4. ELIMINACIÓN DE UN KEYSPACE
- 4.5. CREAR UNA TABLA
- 4.6. DEFINICIÓN DE COLUMNAS Y TIPOS DE DATOS
- 4.7. DEFINICIÓN DE CLAVE PRINCIPAL
- 4.8. RECONOCIMIENTO DE UNA CLAVE DE PARTICIÓN
- 4.9. ESPECIFICACIÓN DE UN ORDEN DE CLÚSTER DESCENDENTE
- 4.10. COMPRENDER LAS FORMAS DE ESCRIBIR DATOS
- 4.11. USANDO EL COMANDO INSERT INTO
- 4.12. USANDO EL COMANDO COPY
- 4.13. COMPRENDER CÓMO SE ALMACENAN LOS DATOS EN CASSANDRA
- 4.14. COMPRENDER CÓMO SE ALMACENAN LOS DATOS EN EL DISCO

#### 5. COMPRENDER EL MODELADO DE DATOS EN CASSANDRA

- 5.1. COMPRENDER EL MODELO DE DATOS
- 5.2. COMPRENDER LOS CRITERIOS DE LA CLÁUSULA WHERE EN CASSANDRA
- 5.3. CARGA DE DATOS MASIVOS
- 5.4. IMPORTACIÓN Y EXPORTACIÓN DE FORMATO JSON
- 5.5. USO DEL ÍNDICE PRINCIPAL
- 5.6. CREACIÓN DE UN ÍNDICE SECUNDARIO
- 5.7. DEFINICIÓN DE UNA CLAVE DE PARTICIÓN COMPUESTA

#### 6. CREACIÓN DE UNA APLICACIÓN USANDO CASSANDRA BACKEND

- 6.1. DESCRIPCIÓN DE LOS CONTROLADORES DE CASSANDRA
- 6.2. EXPLORANDO EL CONTROLADOR JAVA DE DATASTAX
- 6.3. CONFIGURACIÓN DEL ENTORNO DE ECLIPSE
- 6.4. CREACIÓN DE UNA PÁGINA WEB DE APLICACIÓN
- 6.5. ADQUISICIÓN DE ARCHIVOS DE CONTROLADOR DE JAVA
- 6.6. COMPRENDER EL EMPAQUE USANDO MAVEN
- 6.7. COMPRENDER EL EMPAQUE USANDO MÉTODOS MANUALES
- 6.8. CONEXIÓN A CASSANDRA CLUSTER USANDO WEBPAGE
- 6.9. EJECUTAR UNA CONSULTA USANDO UNA PÁGINA WEB EN CASSANDRA
- 6.10. USANDO EL EJEMPLO DE PATRÓN MVC

#### 7. ACTUALIZACIÓN Y ELIMINACIÓN DE DATOS

- 7.1. ACTUALIZACIÓN DE DATOS
- 7.2. COMPRENDER CÓMO FUNCIONA LA ACTUALIZACIÓN
- 7.3. ELIMINACIÓN DE DATOS
- 7.4. COMPRENDER EL PAPEL DE LAS LÁPIDAS(TOMBSTONES)
- 7.5. USANDO TTL

#### 8. CONFIGURACIÓN DEL CLÚSTER MULTINODO DE CASSANDRA

- 8.1. COMPRENSIÓN DE LAS OPCIONES DE HARDWARE PARA LA PRODUCCIÓN
- 8.2. COMPRENDER LAS RECOMENDACIONES DE RAM Y CPU

## **Z COGNOS**

- 8.3. ASPECTOS A TENER EN CUENTA AL SELECCIONAR EL ALMACENAMIENTO
- 8.4. ASPECTOS A TENER EN CUENTA DURANTE LA IMPLEMENTACIÓN EN LA NUBE
- 8.5. COMPRENDER LOS NODOS DE CASSANDRA
- 8.6. CONFIGURACIÓN DE CONEXIÓN DE RED
- 8.7. ESPECIFICACIÓN DE NODOS SEMILLA
- 8.8. BOOTSTRAPPING DE UN NODO
- 8.9. LIMPIANDO UN NODO
- 8.10. USO DE CASSANDRA-STRESS PARA EL CLÚSTER DE PRUEBAS DE ESTRÉS

#### 9. SUPERVISIÓN Y MANTENIMIENTO DE CASSANDRA --- PARTE 1

- 9.1. COMPRENDER LAS HERRAMIENTAS DE MONITOREO DE CASSANDRA
- 9.2. USO DE NODETOOL
- 9.3. USANDO JCONSOLE
- 9.4. INFORMACIÓN SOBRE OPSCENTER
- 9.5. COMPRENDER LA REPARACIÓN
- 9.6. REPARACIÓN DE NODOS
- 9.7. COMPRENDER LA CONSISTENCIA
- 9.8. COMPRENSIÓN DE LA TRANSFERENCIA SUGERIDA(HINTED HANDOFF)
- 9.9. COMPRENDER LA REPARACIÓN DE LECTURA(READ REPAIR)

#### 10. SUPERVISIÓN Y MANTENIMIENTO DE CASSANDRA --- PARTE 2

- 10.1. QUITAR UN NODO
- 10.2. PONER UN NODO DE NUEVO EN SERVICIO
- 10.3. DESMANTELAMIENTO DE UN NODO
- 10.4. ELIMINACIÓN DE UN NODO MUERTO
- 10.5. REDEFINICIÓN DE MÚLTIPLES CENTROS DE DATOS
- 10.6. CAMBIO DE TIPOS DE SNITCH
- 10.7. MODIFICACIÓN DE CASSANDRA-RACKDC.PROPERTIES
- 10.8. CAMBIAR LA ESTRATEGIA DE REPLICACIÓN

#### 11. COMPRENSIÓN DE LA COPIA DE SEGURIDAD, LA RESTAURACIÓN Y EL AJUSTE DEL RENDIMIENTO

- 11.1. COMPRENSIÓN DE LOS CONCEPTOS DE COPIA DE SEGURIDAD Y RESTAURACIÓN EN CASSANDRA
- 11.2. TOMAR UNA SNAPSHOT
- 11.3. RESPALDO INCREMENTAL
- 11.4. USO DE LA FUNCIÓN DE REGISTRO DE CONFIRMACIÓN
- 11.5. USO DE MÉTODOS DE RESTAURACIÓN
- 11.6. ESTRATEGIAS DE ALMACENAMIENTO Y AJUSTE DEL SISTEMA OPERATIVO
- 11.7. AJUSTE DE JVM
- 11.8. ESTRATEGIAS DE ALMACENAMIENTO EN CACHÉ
- 11.9. COMPACTACIÓN Y COMPRESIÓN
- 11.10. ESTRATEGIAS DE PRUEBA DE ESTRÉS

# **SOCHOS**

## **RENEFICIOS**

Al finalizar el curso, los participantes podrán monitorear y mantener la base de datos utiliza diferentes herramientas disponibles.